## **Get all custom tag names**

To retrieve all custom tag names that match the specified criteria, use the following request:

```
GET /custom-tag-names
```
## **Example request**

```
GET /custom-tag-names HTTP/1.1
Authorization: Bearer f794846b7c26621688e1e06164975b4eae8ce2f6
```
## **Response**

The LAC REST API returns the standard HTTP response codes described in the following table.

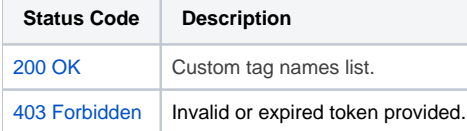

## **Example Response**

```
HTTP/1.1 200 OK
Content-Type: application/json
\mathfrak l {
                "name": "Customer",
                "CustomTags": [
\{ "tag_name": "custom_tag_1",
                               "value": null,
                               "creation_time": null,
                               "update_time": null
, where \{ \} , we have the set of \{ \} ,
\{ "tag_name": "custom_tag_2",
                               "value": null,
                               "creation_time": null,
                               "update_time": null
 }
             \blacksquare }
]
```